## Centrale MP - 994

**(a)** On commence par définir la matrice A.

```
import numpy as np
import numpy.linalg as alg
A = np{\cdot}zeros( (5.5) )for i in range(4):
   A[i, i+1] = 1for i in range(5):
   A[4, i] = 1/5
```
❧ Il s'agit d'une matrice compagnon, donc on sait à quoi s'attendre en calculant le polynôme caractéristique. On n'est d'ailleurs pas obligé de le calculer à la main...

 $chi_A = np.poly(A)$ 

$$
\chi_A = X^5 - \frac{X^4 + X^3 + X^2 + X + 1}{5}
$$

**Attention !** Contrairement au module Polynomial, les coefficients du polynôme sont ici donnés selon les puissances *décroissantes*. Comme le polynôme caractéristique est unitaire, le premier coefficient est donc toujours égal à 1.

❧ Je ne vois pas vraiment comment factoriser ce polynôme à la main (même si j'ai remarqué qu'il admettait 1 pour racine).

 $Sp_A = alg.eigvals(A)$ 

On constate que 1 est la seule valeur propre réelle de A, les autres sont complexes et deux à deux conjuguées.

mod\_vp = [ np.abs(lbd) **for** lbd **in** Sp ]

La matrice A n'est donc pas diagonalisable dans R mais elle est bien diagonalisable dans  $\mathbb C$  (puisque  $A \in \mathfrak{M}_5(\mathbb C)$  possède 5 valeurs propres distinctes).

On constate par ailleurs que les modules des valeurs propres complexes sont *strictement* inférieurs à 1.

**(b)** On peut calculer les u<sup>n</sup> de manière élémentaire en réécrivant la relation de récurrence sous une forme plus simple (= directe à coder).

$$
\forall \; i \geqslant 5 , \quad u_i = \frac{u_{i-5}+u_{i-4}+u_{i-3}+u_{i-2}+u_{i-1}}{5}
$$

```
def u(n):
   L_{-}u = [ 2, 3, 8, 4, 11 ]for i in range(5, n+1):
      u_i = 0for k in range(i-5, i):
         u_i += L_u[k]L_u.append(u_i/5)
   return L_u
```
REMARQUE.— Les pythoniens fanatiques préféreront utiliser les tranches et en profiteront pour rendre le code exact pour  $n \leq 4$  (ce qui est un signe avéré de maniaquerie). On n'attend pas cela des candidats...

```
def u(n):
   L_{-}u = [2, 3, 8, 4, 11]for i in range(5, n+1):
      u_i = 0.2*sum(L_u[-5:])L_{-}u.append(u_{-}i)return L_u[:n+1]
```
En traçant l'évolution de la suite  $(u_n)_{n\in\mathbb{N}}$ , on devine qu'elle converge (vers une limite légèrement inférieure à 6).

**import** matplotlib.pyplot as plt plt.plot(u(24), 'o')

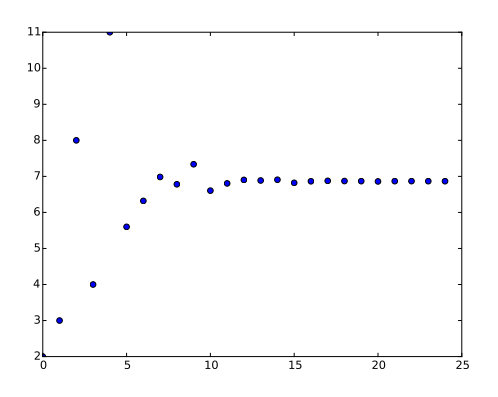

❧ La relation de récurrence peut aussi s'écrire

$$
\forall n \in \mathbb{N}, \quad X_{n+1} = AX_n \quad \text{avec} \quad X_n = \begin{pmatrix} u_n \\ u_{n+1} \\ u_{n+2} \\ u_{n+3} \\ u_{n+4} \end{pmatrix}
$$

ce qui nous donne

$$
\forall\; n\in\mathbb{N},\quad X_n=A^nX_0.
$$

**A** On a constaté plus haut qu'il existait une matrice  $P \in GL_5(\mathbb{C})$  telle que

 $\Delta = P^{-1}AP = \text{Diag}(1, \alpha, \overline{\alpha}, \beta, \overline{\beta})$ 

avec  $|\alpha|$  < 1 et  $|\beta|$  < 1.

On en déduit que

$$
P^{-1}A^{n}P = (P^{-1}AP)^{n} = Diag(1, \alpha^{n}, \overline{\alpha}^{n}, \beta^{n}, \overline{\beta}^{n})
$$

tend vers Diag(1, 0, 0, 0, 0), qui est évidemment une matrice de projection (de rang 1).

Comme l'application  $[M \mapsto PMP^{-1}]$  est continue (linéaire sur un<br>ce de dimension finie) en déduit du Théorème de commention des espace de dimension finie), on déduit du Théorème de composition des limites que

$$
\Pi = \lim_{n \to +\infty} A^n = P \operatorname{Diag}(1, 0, 0, 0, 0)P^{-1}
$$

qui est aussi une matrice de projection.

Comme

$$
\chi_A = \frac{(X-1)(5X^4 + 4X^3 + 3X^2 + 2X + 1)}{5},
$$

on déduit du théorème de décomposition des noyaux (et du Théorème de Cayley-Hamilton) que

$$
\mathbb{R}^5 = \text{Ker}(A - I_5) \oplus \text{Ker}(5A^4 + 4A^3 + 3A^2 + 2A + I_5)
$$

et on conjecture que Π est la projection sur Ker(A−I5) parallèlement au sous-espace Ker( $5A^4 + 4A^3 + 3A^2 + 2A + I_5$ ). (La formule du changement de base nous assure que Π est une projection sur la droite propre associée à la valeur propre 1.)

Laissons la théorie de côté et calculons Π.

```
P = alg.eig(A)[1]proj\_diag = np.zeros( (5,5) )proj\_diag[0,0] = 1proj = np.dot(np.dot(P, proj_diag), alg.inv(P))
```
Pour y voir plus clair, on élimine les parties imaginaires (qui ne sont que des erreurs d'arrondi : telle qu'on l'a définie, la matrice Π est réelle) et après quelques tâtonnements, la commande

(proj\*15).real

nous assure que

$$
\Pi = \frac{1}{15} \begin{pmatrix} 1 & 2 & 3 & 4 & 5 \\ 1 & 2 & 3 & 4 & 5 \\ 1 & 2 & 3 & 4 & 5 \\ 1 & 2 & 3 & 4 & 5 \\ 1 & 2 & 3 & 4 & 5 \end{pmatrix} = \frac{(1 \quad 2 \quad 3 \quad 4 \quad 5)}{15} \cdot \begin{pmatrix} 1 \\ 1 \\ 1 \\ 1 \end{pmatrix}.
$$

Il s'agit donc de la projection sur la droite

$$
\mathbb{R} \cdot \begin{pmatrix} 1 \\ 1 \\ 1 \\ 1 \\ 1 \end{pmatrix} = \text{Ker}(A - I_5)
$$

parallèlement à l'hyperplan d'équation

 $[x_1 + 2x_2 + 3x_3 + 4x_4 + 5x_5 = 0].$ 

La confirmation est facile à obtenir.

 $B = np.\text{eye}(5)$ **for** i **in** range(1, 5):  $B \leftarrow (i+1) * alg.matrix\_power(A, i)$ 

On constate que  $B = 15\text{T}$ .

**<sup>a</sup>** En passant à la limite dans la relation  $A^{n+1} = A^n.A$ , on obtient  $\Pi = \Pi.A$  et donc  $A^{\mathsf{T}} \Pi^{\mathsf{T}} = \Pi^{\mathsf{T}}.$  Chaque colonne de  $\Pi^{\mathsf{T}}$  nous donne donc un vecteur X tel que  $A^{T}X = X$  et, d'après ce qui précède, chaque colonne de  $\Pi^{\mathsf{T}}$  est égale à

$$
\begin{pmatrix} 1 \\ 2 \\ 3 \\ 4 \\ 5 \end{pmatrix}.
$$